#### Tor Anonymity Network

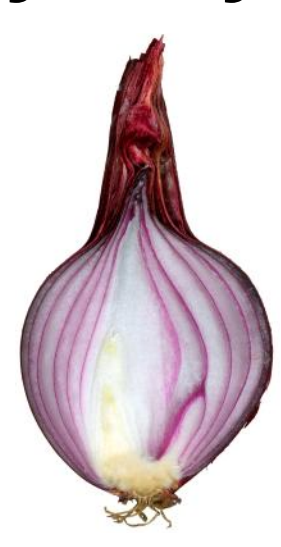

#### **Tom Ryder** [tom@sanctum.geek.nz](mailto:tom@sanctum.geek.nz) <https://sanctum.geek.nz/>

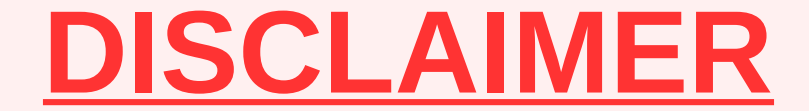

#### Use of Tor itself is legal, *but*:

- Please don't harm others—or your own soul.
- Anything you do with Tor is your own responsibility.
- Smart people still get caught—see [Ross Ulbricht](https://en.wikipedia.org/wiki/Silk_Road_(marketplace)#Arrest_and_trial_of_Ross_Ulbricht).

I know none of you folks are like this, but I'm going to put these slides on [my website](https://sanctum.geek.nz/) later.

#### What is Tor?

**Tor** is an **anonymity network**, to help you use the internet **anonymously** or (more generally) to protect your **privacy** while using the internet.

It is free and open-source software.

## What is the Tor Browser Bundle?

The **Tor Browser Bundle** is a customized version of Firefox configured to use the Tor anonymity network for private and anonymous **web browsing**.

Like Tor—and Firefox itself—it is free and open-source software.

## Surveillance—"the old normal"

- **[Edward Snowden](https://en.wikipedia.org/wiki/Edward_Snowden)** revealed global surveillance on a massive scale in 2013.
- The **NSA** and the **[Five Eyes](https://en.wikipedia.org/wiki/Five_Eyes)** (USA, CA, UK, AU, NZ) were the focus of the leaks.
- Whatever you think of Snowden, you now know—you can be watched!

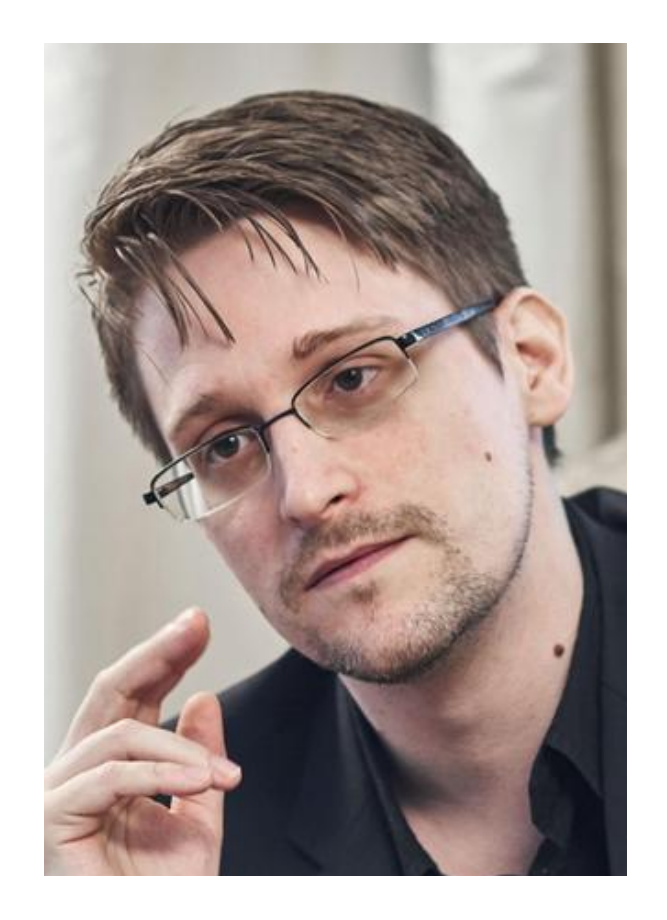

## [XKeyscore](https://en.wikipedia.org/wiki/XKeyscore)—"whenever, wherever"

*Massive* NSA data-retrieval system—user interfaces, databases, servers, software…

"You could read **anyone's email in the world**, anybody you've got an email address for. Any website: **you can watch traffic to and from it**. Any computer that an individual sits at: **you can watch it**. Any laptop that you're tracking: **you can follow it** as it moves from place to place throughout the world."

—Edward Snowden, 2016 (emphasis mine)

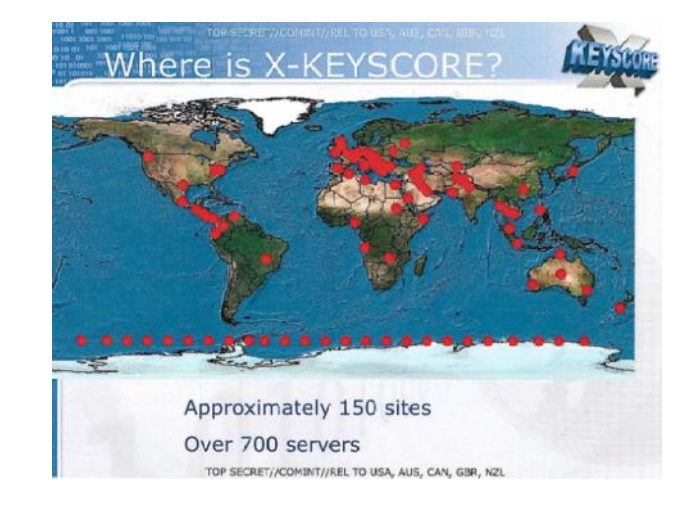

## Dragnet vs Targeted—1/2

- The capabilities of XKeyscore as described by Snowden are **targeted**.
- They seem to be be best used when you *already know* who you're looking for.
- And if you're really a person of interest, there's not much you can do…

## Dragnet vs Targeted—2/2

- They wouldn't bother trying to crack your crypto.
	- Assuming they can't already, that is…
		- (Attacks on RSA are getting worrying)
- They'd just correlate traffic (timing attacks).
	- Subpoena the ISP for logs (see [NZ TICSA\)](https://www.ncsc.govt.nz/ticsa/)
	- Subpoena any VPN provider for logs
- They'd just compromise the endpoints.
	- Subpoena the website for logs
	- Especially easy if you're using Windows
	- But even if you're *not*… <https://xkcd.com/538/>

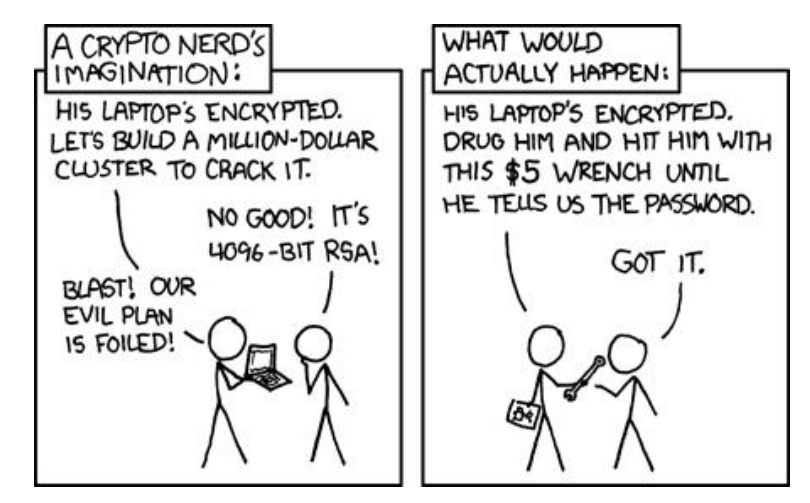

#### Threat models—1/4

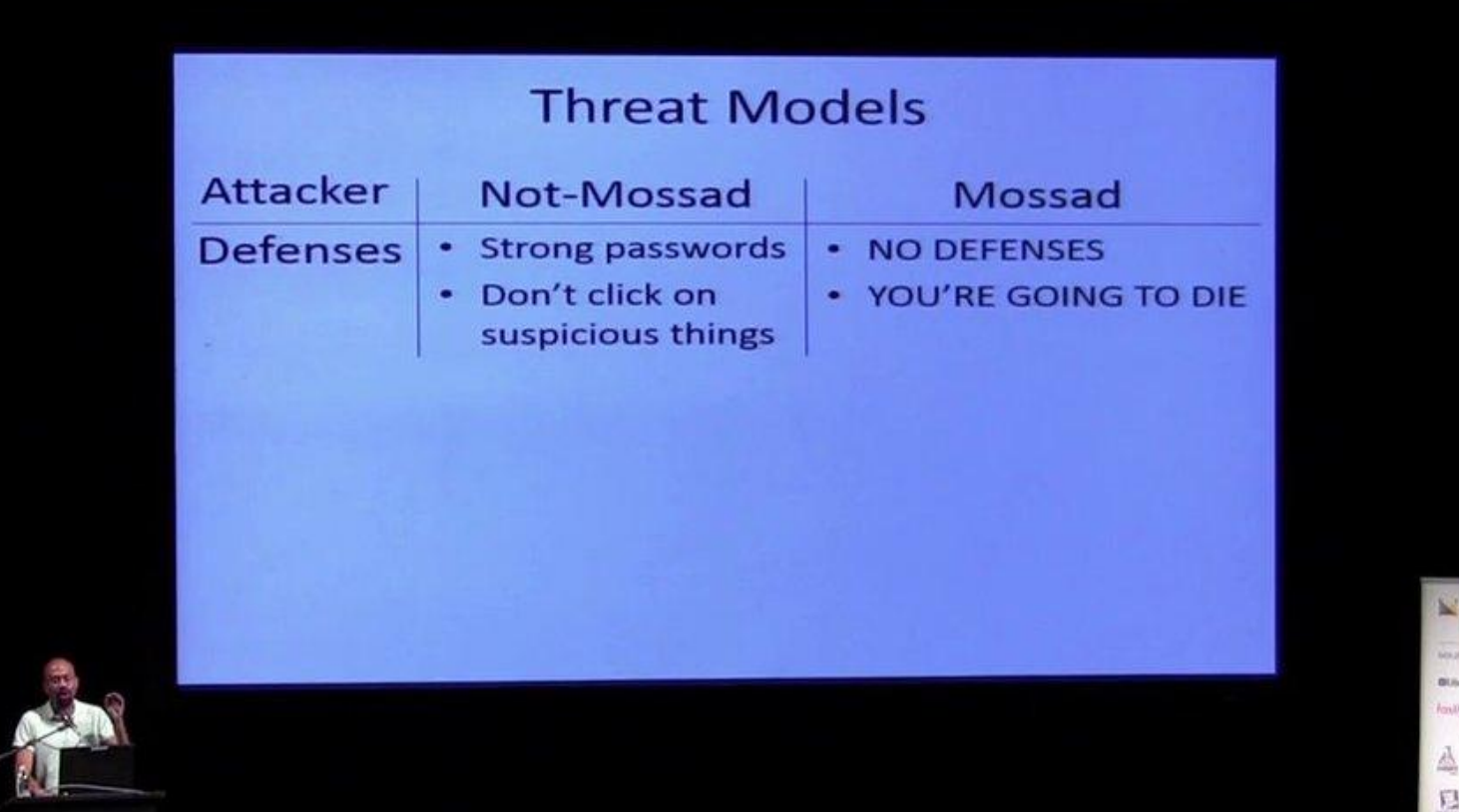

#### Threat models—2/4

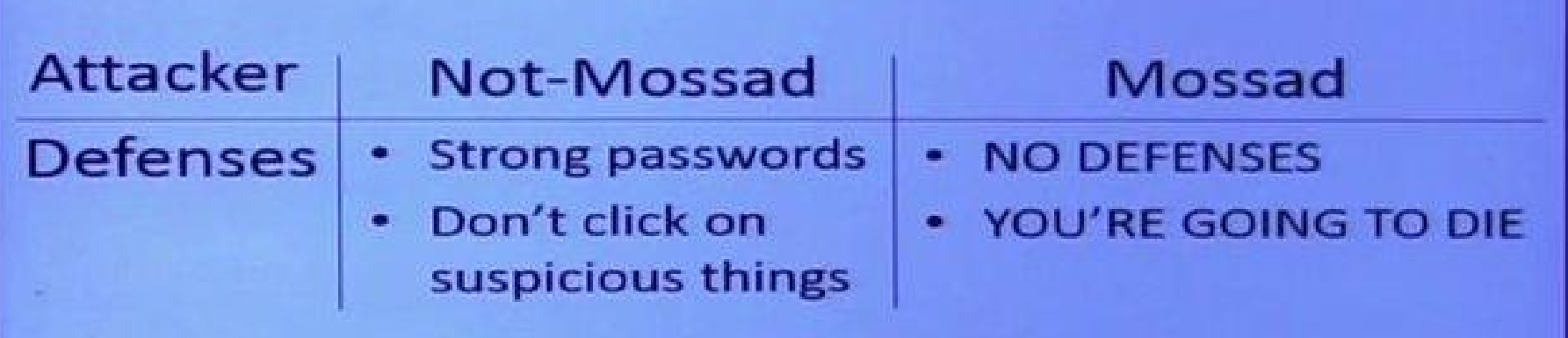

## Threat models—3/4

- You *personally* are most likely not that interesting to nationstate surveillance.
	- And if you *are*, your [PERSEC](https://protectivesecurity.govt.nz/resources-centre/case-studies/making-personal-information-public-through-social-media/) needs are *way* beyond my skill level…
- In fact, using Tor at all almost certainly makes you *more* interesting to nation-state actors.
	- Most security technologies do, after all.
	- Use PGP? You're probably on a list somewhere.
	- Use a consumer proxy service like NordVPN? Yep…

## Threat models—4/4

- The average person's privacy needs are probably somewhat *simpler*…
	- *Browse* anonymously
	- *Create* anonymously (artists, minorities, those with socially-marginalised views…)
	- Bypass censorship
	- Hide your IP address
	- Hide your location
	- Avoid ads following you
	- Avoid marketing profiles
	- Avoid network logging, or smaller-scale surveillance (e.g. ISP)
	- Use hidden services

## "What about my VPN?"—1/4

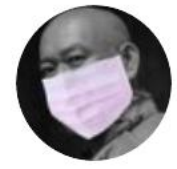

thaddeus e. grugq @thegrugq

I'm gonna tell you a secret about "logless VPNs" — they don't exist. Noone is going to risk jail for your \$5/mo

justice.gov/opa/press-rele...

 $8:08$  AM  $\cdot$  Jan 17, 2019  $\cdot$  Tweetbot for iOS

 $\checkmark$ 

## "What about my VPN?"—2/4

#### After the breach, Nord is asking people to trust its VPN again

Analysis: Multiple security audits and a bug bounty are among the steps the company is taking to repair its image and practices.

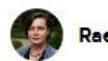

Rae Hodge 17 Nov. 1, 2019 9:15 a.m. PT

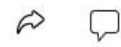

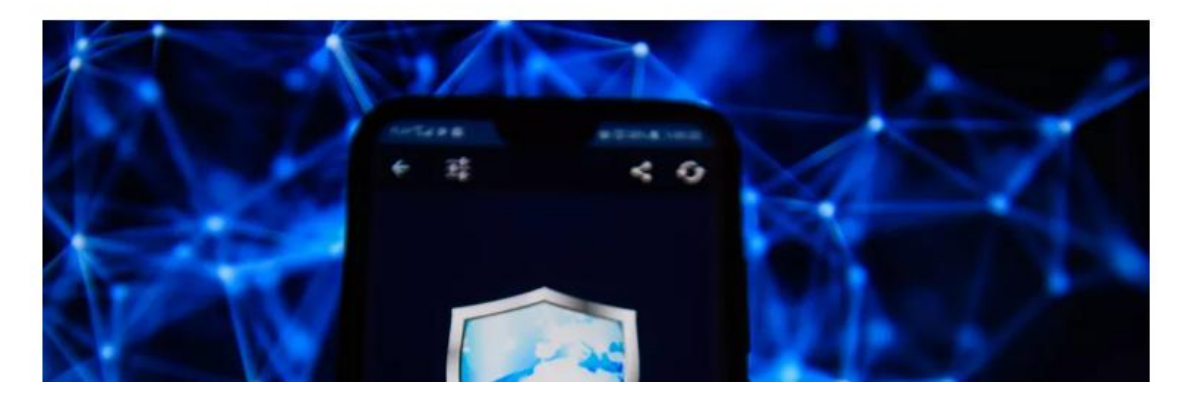

<https://www.cnet.com/news/after-the-breach-nord-is-asking-users-to-trust-it-again/>

## "What about my VPN?"—3/4

#### Hacker leaks passwords for 900+ enterprise **VPN** servers

EXCLUSIVE: The list has been shared on a Russian-speaking hacker forum frequented by multiple ransomware gangs.

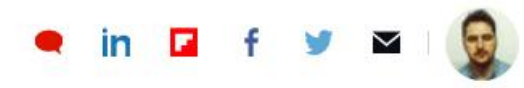

By Catalin Cimpanu for Zero Day | August 4, 2020 -- 22:44 GMT (08:44 AEST) | Topic: Security

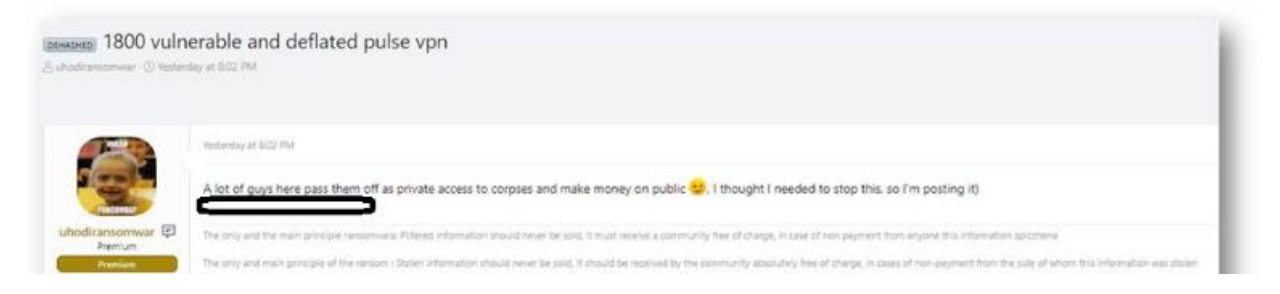

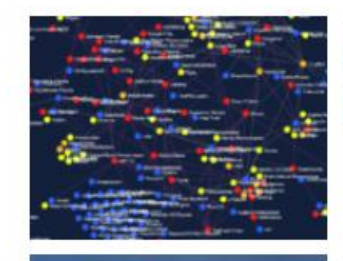

**MORE EROM CATALIN CIMPANU** 

Security Malware gangs love open source offensive hacking tools

**Tech Industry** Yahoo Groups to shut down for good on December 15, 2020

<https://www.zdnet.com/article/hacker-leaks-passwords-for-900-enterprise-vpn-servers/>

## "What about my VPN?"—4/4

- The best way to keep information secret *isn't* merely not to store it.
- It's *never to have it in the first place*.
- Tor's design is such that *only you* know both where the traffic is *from* and where it's *going*.
- Traditional VPN providers can't do that.

#### "What about SSL/TLS?"—1/3

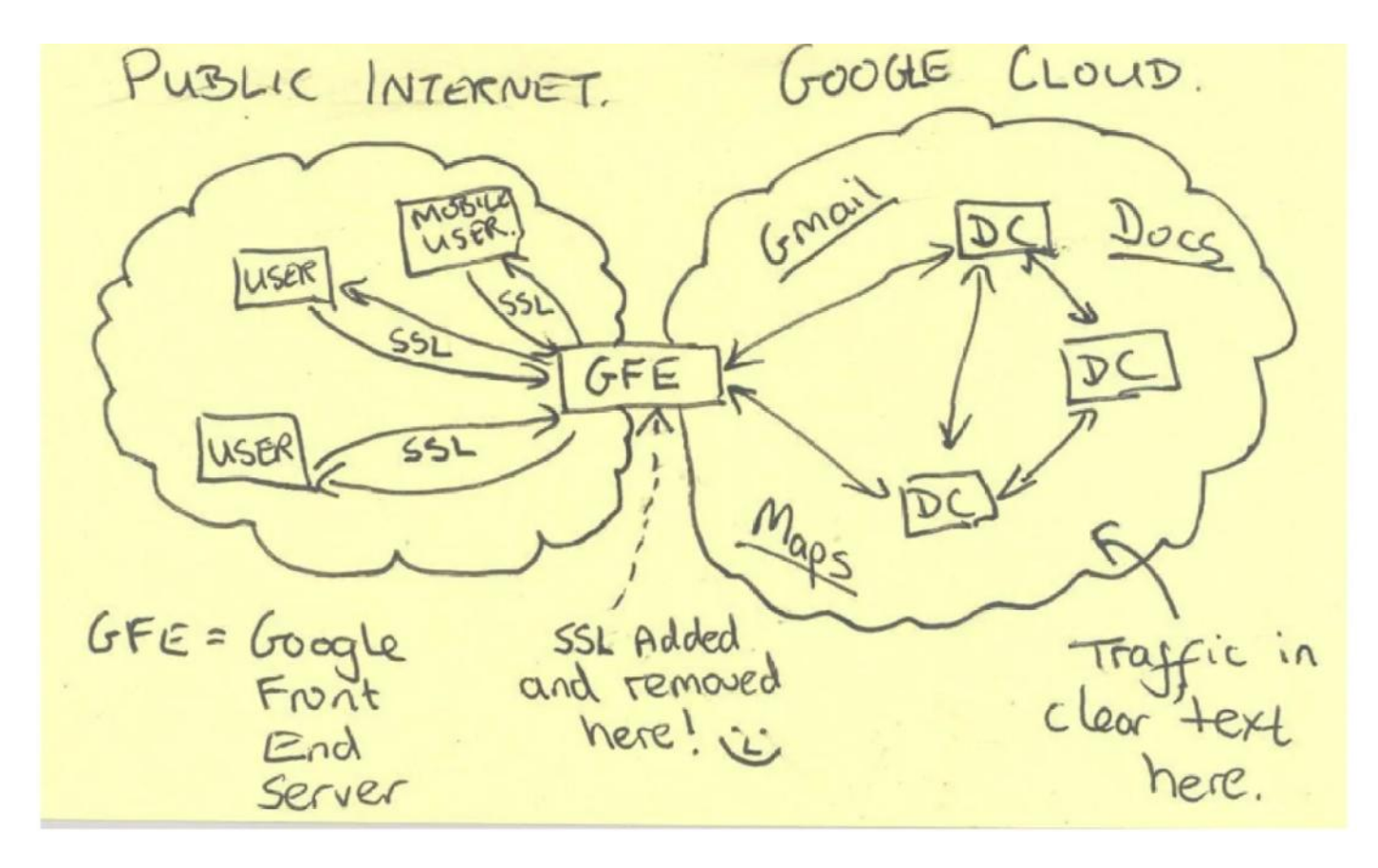

#### "What about SSL/TLS?"—2/3

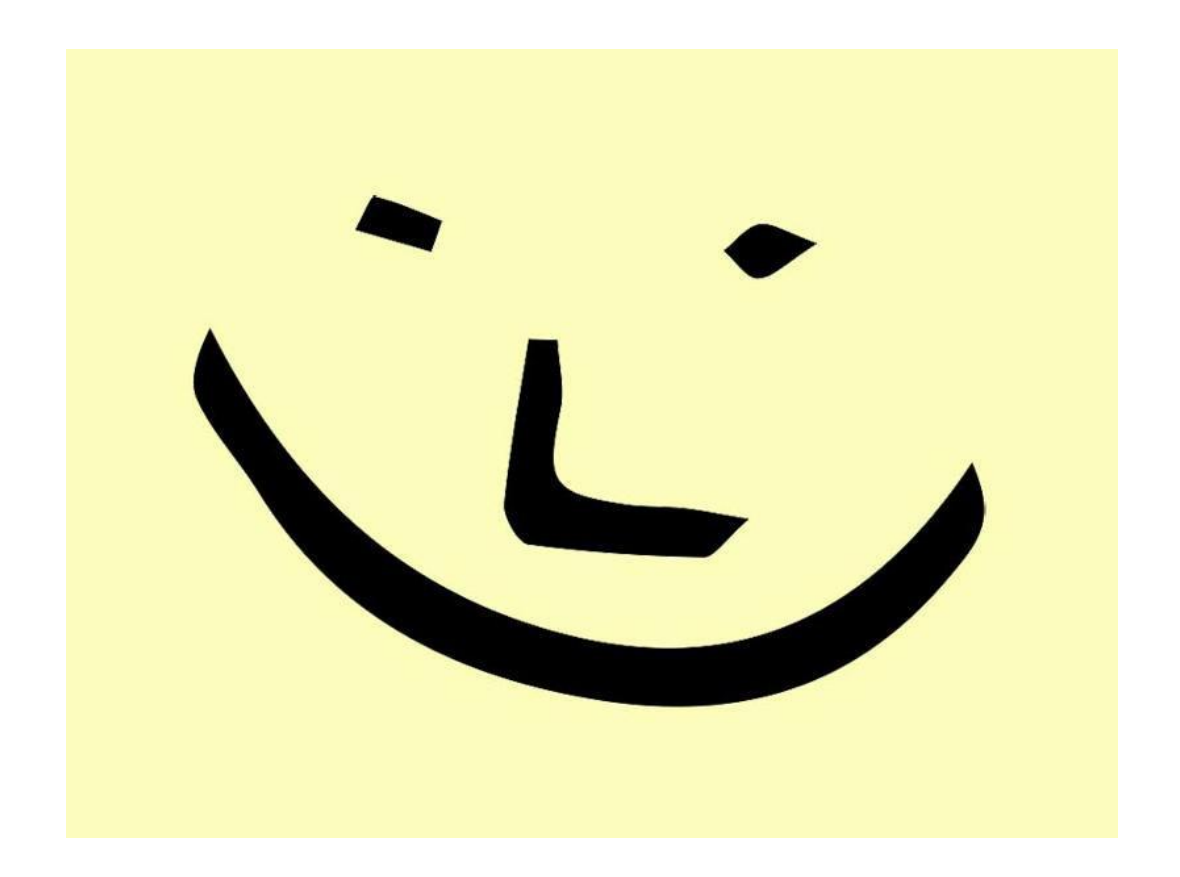

## "What about SSL/TLS?"—3/3

- SSL/TLS (e.g. HTTPS) only encrypts your traffic between endpoints.
- Source and destination IPs and services are known to endpoints *and* transit nodes.
- If the remote end cooperates with or is compromised by surveillance, it won't help you.

## Onion routing—1/6

- Core principle: **Separate identification and routing.**
- Hosts in the network can route your traffic without having to know both its source and destination.
- This is done via **layers** of encryption... peeling off one layer at a time, like an onion.

## Onion routing—2/6

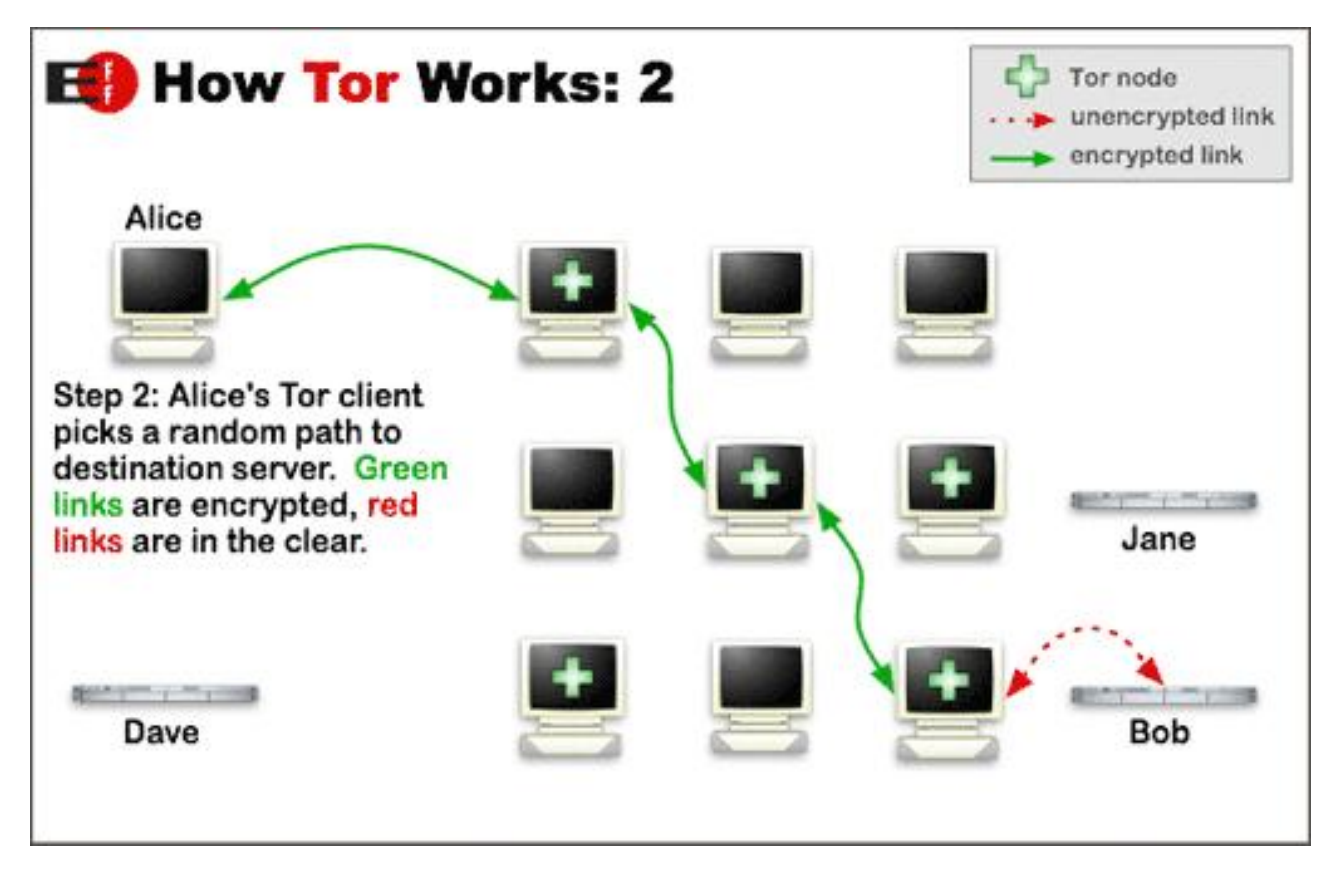

## Onion routing—3/6

1) **Your PC** chooses a **path** through the network.

- 2) It gets the **public keys** for each of the nodes it plans to send through.
- 3) It adds **three layers of encryption**—one for each node in the path.
- 4) It passes the data—the "**onion**"—to the first node.

## Onion routing—4/6

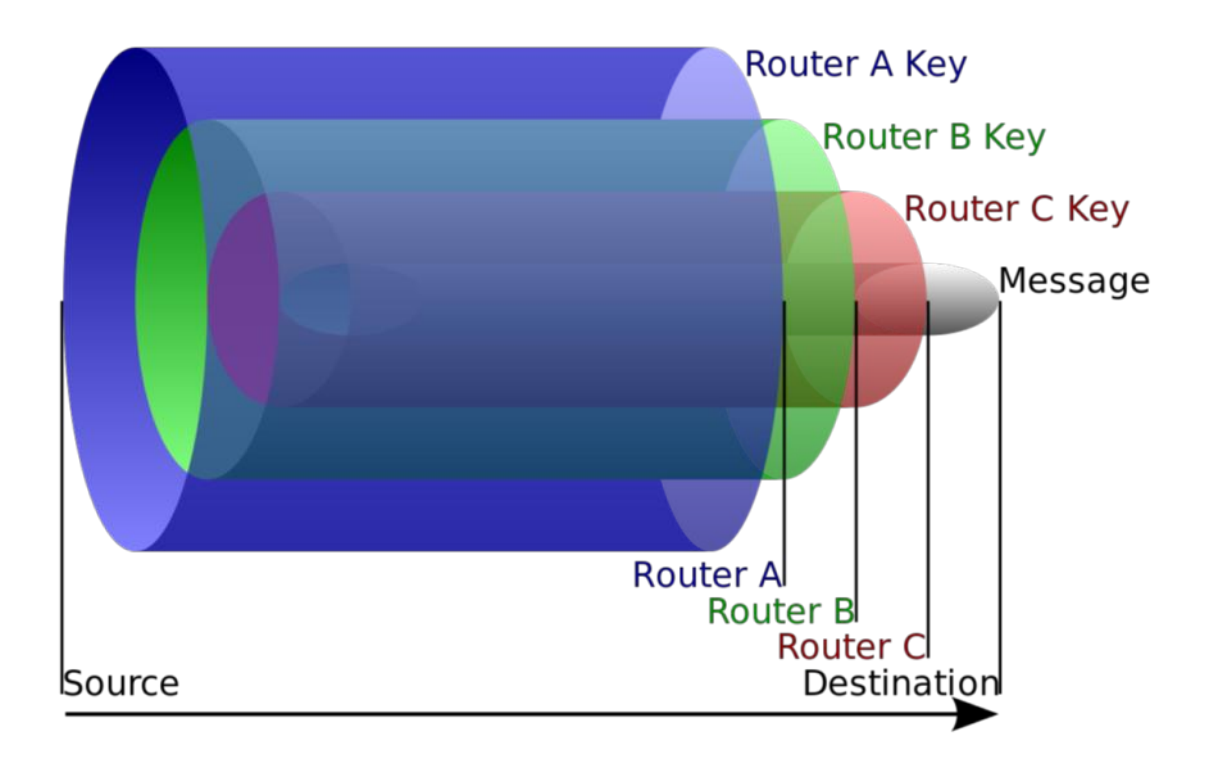

Image by Harrison Neal—[https://commons.wikimedia.org/wiki/File:Onion\\_diagram.svg](https://commons.wikimedia.org/wiki/File:Onion_diagram.svg)

# Onion routing—5/6

- Nodes before the exit only know what the previous and next nodes are.
	- The first node doesn't even know if your PC was the originator.
- Nodes before the exit cannot read the data themselves.
	- There are still layers to unwrap.

# Onion routing—6/6

- For the response, the same path is followed *back*, with the same layered encryption applied, but in *reverse order*.
- All the nodes are *intentionally insulated* from data they don't need.

## Weaknesses—1/3

- **Protocols and user error:**
	- All the fancy routing in the world won't help you if your protocol is designed to send out your IP address, timezone, hostname, language, CPU architecture…
		- Hint: **JavaScript**.
	- …or if you forget which browser you're using, and try to log in to your Facebook account…
	- Tor is not magic security sauce.

#### Weaknesses—2/3

- **Timing attacks:**
	- If my ISP sees me get 123 KiB via Tor at 01:45:27 UTC…
	- …and a dodgy website my ISP hosts has logs showing a Tor request for 121 KiB bytes of text/html, gzip compressed, at 01:45:28 UTC…
- Do that a few thousand times, and my traffic can be *correlated*.

#### Weaknesses—3/3

- **Exit node compromise:**
	- Your exit nodes can read all your traffic after removing the encryption layers.
	- HTTPS and TLS in general are *even more* important on Tor—not less!
	- So is certificate verification!

## Hidden services

- Hostnames end in . onion
- Might be hidden-only, might be available via clearnet too
- If hidden-only, neither you nor the site can identify one another
- Facebook (!!!) runs a [surprisingly good one](https://en.wikipedia.org/wiki/Facebookcorewwwi.onion):

<https://facebookcorewwwi.onion/>

– It's still Facebook, of course…use Tor Browser Bundle, and be careful what you tell them.

#### Demo—Tor Browser Bundle

## Chat

- XMPP/Jabber works fine
- Some IRC networks let you connect via Tor:
	- [freenode](https://freenode.net/news/tor-online)
	- [OFTC](https://www.oftc.net/Tor/)
- This is particularly useful for IRC, which is otherwise a somewhat "leaky" protocol
- Hard to implement safely—gets abused by spammers
	- Current policy on freenode is to require at least *one* clearnet connection first
	- Shout-out to kline\0 and the other freenode staff for supporting this

### **BitTorrent**

#### **Please** *don't* **use BitTorrent through Tor!**

- Piracy seems to be the first application that most people think of
- BitTorrent protocol isn't designed for privacy
- Harms the Tor network
- Slow
- Doesn't work anyway (IP still disclosed)

## Questions?

- Tor Project site: <https://www.torproject.org/>
- Onion routing: [https://en.wikipedia.org/wiki/Onion\\_routing](https://en.wikipedia.org/wiki/Onion_routing)
- Threat models: [https://en.wikipedia.org/wiki/Threat\\_model](https://en.wikipedia.org/wiki/Threat_model)

**Email**: [tom@sanctum.geek.nz](mailto:tom@sanctum.geek.nz) **Website**: <https://sanctum.geek.nz/> **Twitter**: [@tejrnz](https://twitter.com/tejrnz) **Fediverse**: [@tejr@mastodon.sdf.org](https://mastodon.sdf.org/@tejr)